**股东构成?-股识吧**

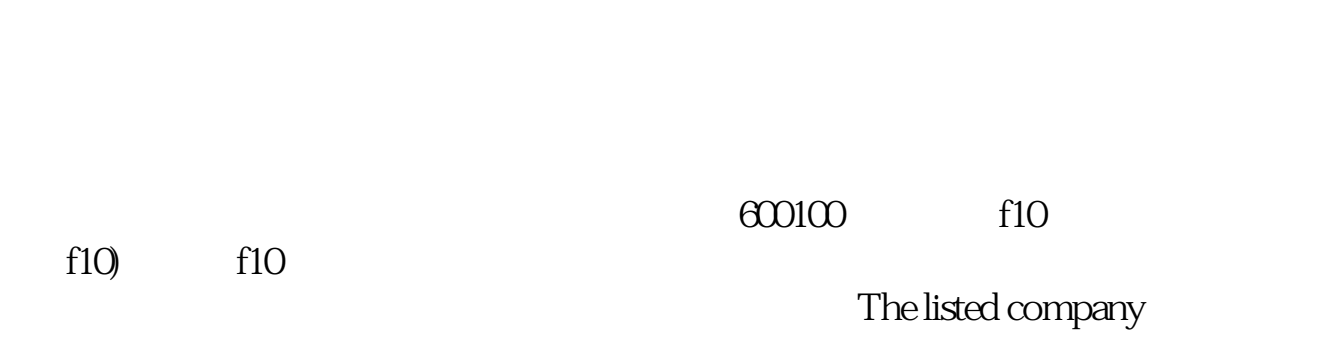

**怎么查上市公司原始股股东\_怎么看上市公司**

 $APP$ 

 $10$   $10$ 

**四、怎么看上市公司 股东构成?**

 $10$ 

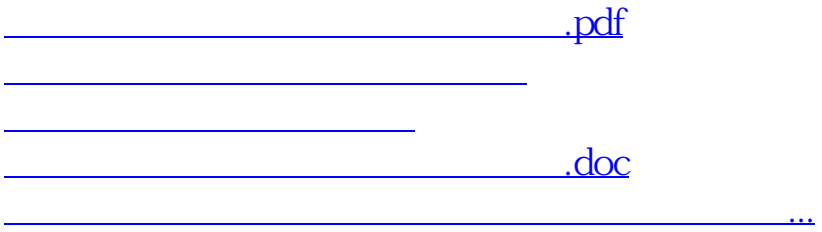

<https://www.gupiaozhishiba.com/read/28277455.html>